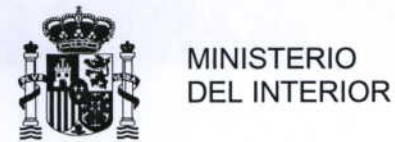

SUBDIRECCIÓN GENERAL D **RECURSOS HUMANOS DE INSTITUCIONES PENITENCIARIAS** 

> ALCALÁ, 38 28014 MADRID

TEL.: 91 335 4801 FAX: 91 335 40 60

## COMISION DE SELECCIÓN DE FUNCIONARIOS INTERINOS DEL CUERPO DE AYUDANTES DE INSTITUCIONES PENITENCIARIAS CONVOCADAS POR RESOLUCIÓN DE LA SECRETARÍA GENERAL DE INSTITUCIONES PENITENCIARIAS DE 1 DE DICIEMBRE DE 2009 (BOLETÍN OFICIAL DEL ESTADO DE 7 DE DICIEMBRE DE 2009).

Transcurrido el plazo de presentación de alegaciones a los listados provisionales y realizadas las correcciones oportunas, esta Comisión de Selección ha adoptado los siguientes acuerdos:

PRIMERO.- En cumplimiento de lo establecido en las bases de la convocatoria, Anexo l "Descripción del proceso selectivo", la Comisión de Selección determina que para superar la fase de concurso será necesario obtener una puntuación mínima de 15 puntos.

SEGUNDO.- Hacer público, conforme al Anexo I, los listados de todos los aspirantes que han presentado solicitud de participación para la selección de funcionarios interinos del Cuerpo de Ayudantes de Instituciones Penitenciarias por orden alfabético, con indicación de la puntuación obtenida.

TERCERO.- Hacer público, conforme al Anexo /1/los listados definitivos de aspirantes que han presentado solicitud de participación para la selección de funcionarios interinos del Cuerpo de Ayudantes de Instituciones Penitenciarias, por orden de puntuación, aplicándose, para ello, el acuerdo adoptado por la Comisión de Selección, según el cual, en cumplimiento de lo establecido en el Anexo I de las bases de la convocatoria, será necesario para superar la fase de concurso, obtener una puntuación mínima de 15 puntos.

Los 159 primeros aspirantes del Anexo /i, son convocados para la realización de la prueba de aptitud médica, conforme al siguiente calendarió:

- Dèl nº 1 al nº 53 (ambos inclusive), el día 15 de febrero de 2010, a las 8:00 horas.
- Del nº 54 al nº 106 (ambos inclusive), el día 16 de febrero de 2010, a las 8:00 horas.  $\blacksquare$
- Del nº 107al nº 159 (ambos inclusive), el día 17 de febrero de 2010, a las 8:00 horas.

vez agotados los criterios de desempate establecidos en las bases de la **CUARTO.-Una** convocatoria, si persistiese empate entre los aspirantes por la puntuación total obtenida en el apartado 2.1, el orden se establecerá conforme a los criterios establecidos por la Comisión de Selección que se indican:

> - Mayor puntuación obtenida en la 2ª parte del segundo ejercicio de la convocatoria del año 2009.

> - Mayor puntuación obtenida en la 2ª parte del segundo ejercicio de la convocatoria del año 2008.

> - Mayor puntuación obtenida en la 1ª parte del segundo ejercicio de la convocatoria del año 2009.

> - Mayor puntuación obtenida en la 1ª parte del segundo ejercicio de la convocatoria del año 2008.

En caso de seguir persistiendo empate, el desempate se producirá por la puntuación obtenida en los apartados 2.2 y 2.3.

CORREO ELECTRÓNICO

sgpip@dgip.mir.es

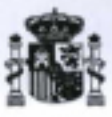

QUINTO.-Dado que aplicados los criterios de desempate antes citados, en algunos casos persiste el empate, se acuerda, para solventar el mismo, que en las fechas que a continuación se indican y en el lugar donde se les convoca para la prueba médica, se realice una prueba objetiva de desempate establecida por la Comisión de Selección, entre aspirantes con la misma puntuación, pudiendo renunciar a realizar la misma.

-15 de febrero de 2010: entre los aspirantes 1) Dña. Ana Mª Ru y Severino de Soto Piner  $R<sub>1</sub>$ A. : 2) D. Jorge Ferná. D. Fidel Angel Pár Mar y D. José Juan Ra. Alda. . 3) y D. Jorge D. Alfonso Mor > Gar y D. Manuel A. de P: Pa :; 4) D. Lucio Sán Viř Juan Fern. ríla L.

- 16 de febrero de 2010: entre los aspirantes 1) D. Sergio Can Torres y D. Manuel Angel , Dña, Mª Cruz Gar López y D. Eduardo San José Vill Cano; 2) D. Felix Navarro Pe Arias, D. Jesús Nieto Z Gu' : 3) D. Marcelino Gut D. Santiago E. Rod. y D. Oscar de la Torre Ca Fern.  $\mathfrak{c}$ 

- 17 de febrero de 2010. entre las aspirantes 1) Dña. Susana Alima Almansa D. Francisco Javier D. Juan Carlos Molero C ., D. José Manuel Rodríguez R. . D/Oscar V. Gó. Viʻ . Dña. Mª Emma Al Terio, D. Cesar Rr López y D. Jesús Rodríguez, D. Mario Va. ; Váz. Felix Sánchez U  $\sim$  1.00

La realización de la citada prueba de aptilud médica se llevará a cabo en la G/ Juan de Vera, 4-Piso Bajo-Madrid (Fraternidad Muprexpa).

Si el número de declarados aptos en esta prueba fuera inférior al número de plazas convocadas, la Comisión de Selección podrá citar para esta prueba al número de aspirantes necesarios de los que hayan superado la primera fase de concurso, siguiendo el mejor orden de puntuación obtenida en la misma.

## Los aspirantes deberán presentarse a esta prueba en ayunas, portando su Documento Nacional de Identidad y boligrafo.

En el caso de que alguno de los aspirantes se encuentre sometido a cualquier tipo de tratamiento en el que se precise medicación, debera aportar, en el momento de celebración de la prueba, certificado médico oficial actualizado expedido por su médico de cabecera.

La presente resolución que no pone fin a la vía administrativa, podrá ser recurrida, de conformidad con lo establecido en el artículo 114 de la Ley 30/1992, de 26 de noviembre, de Régimen Jurídico de las Administraciones Públicas y del Procedimiento Administrativo Común, en alzada ante la Secretaria General de Instituciones Penitenciarias en el plazo de un mes a contar desde el día siguiente al de su notificación.

Madrid, a 9 de febrero de 2010

LA PRESIDENTA

 $(P, A)$ INTERIOR VERAL DE ILPP **ION DE RECURS** ERIO DEL HUMANOS DE Y GE

LA SECRETARIA.

**MINESTERIO DEL INTERIOR** 

DIRECCIÓN GENEI